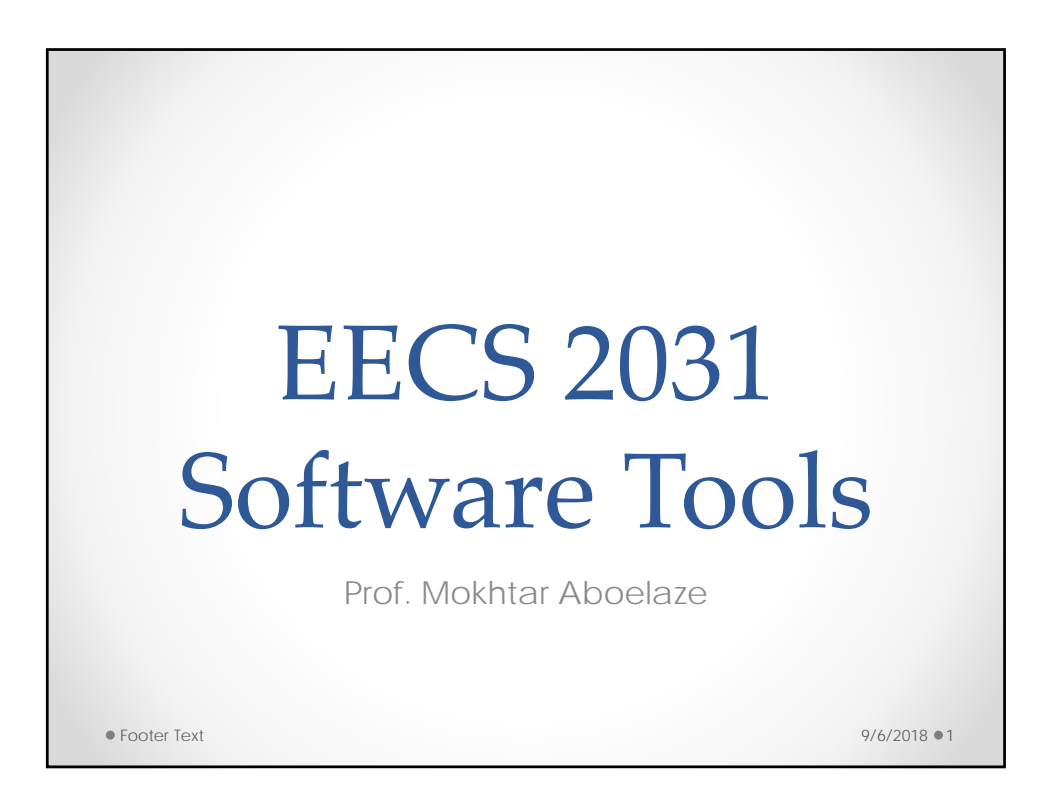

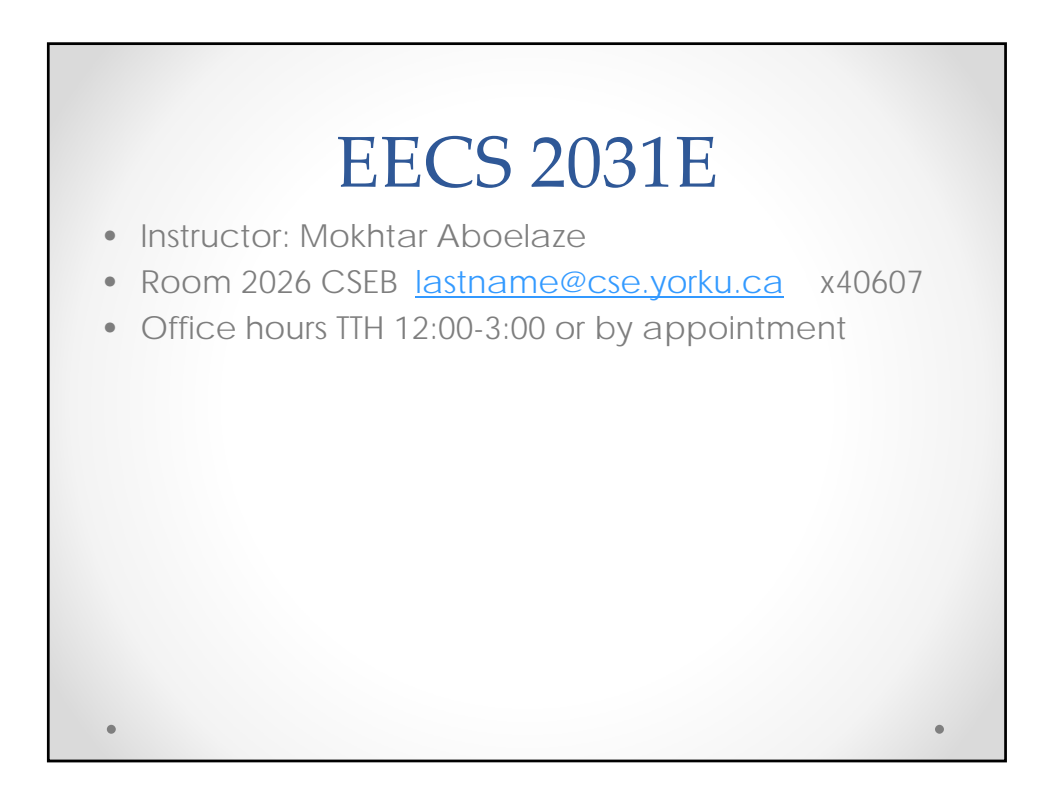

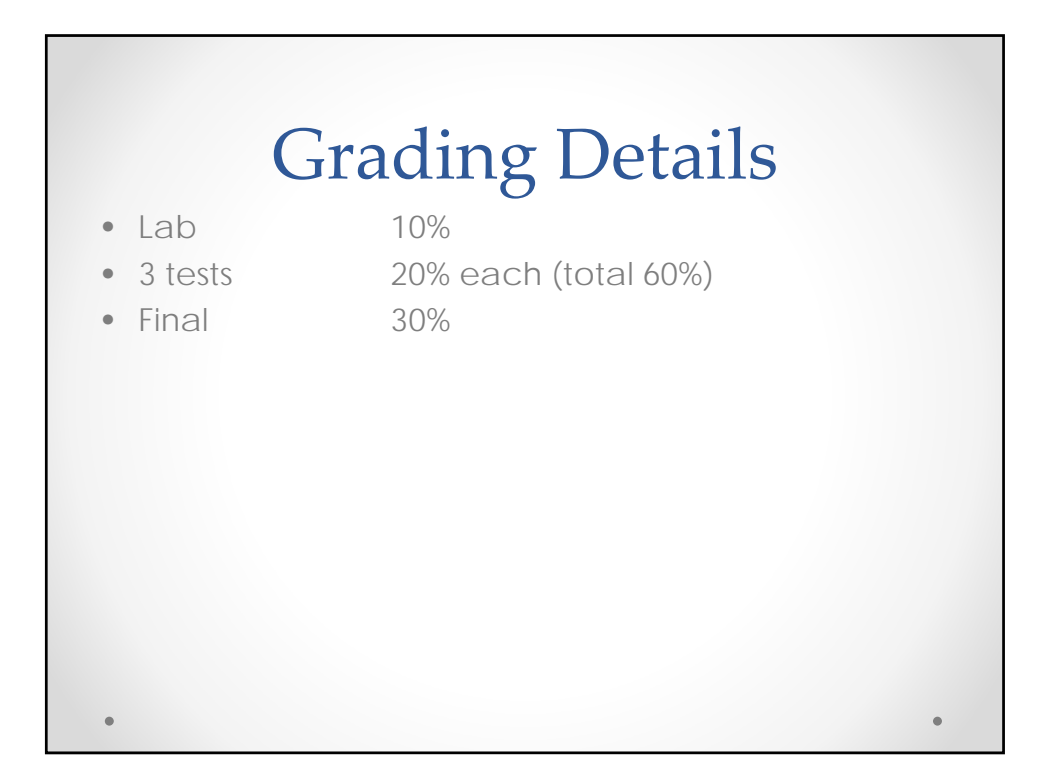

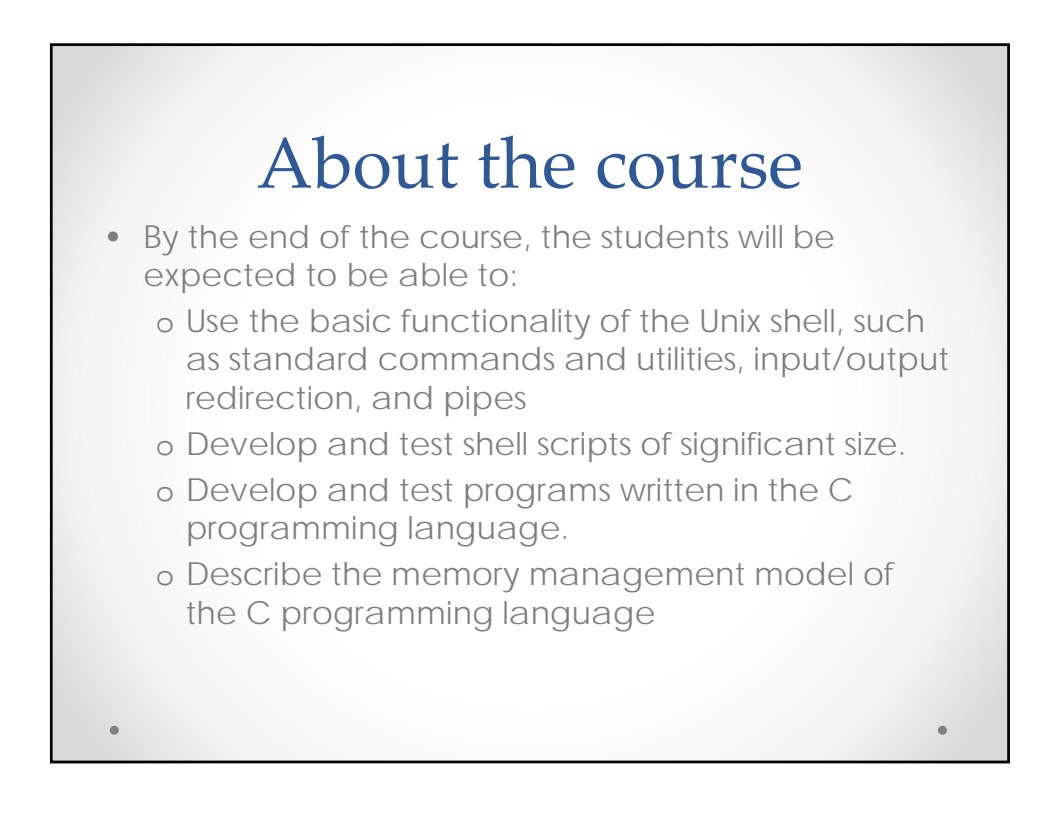

## **Text**

- The C Programming Language, Kernighan and Ritchie (K+R)
- C Programming: A Modern Approach 2<sup>nd</sup> edition K.N. King (optional)
- Practical Programming in the UNIX Environment, edited by W. Sturzlinger
- Class notes (Slides are not complete, some will be filled in during class).
- Man pages

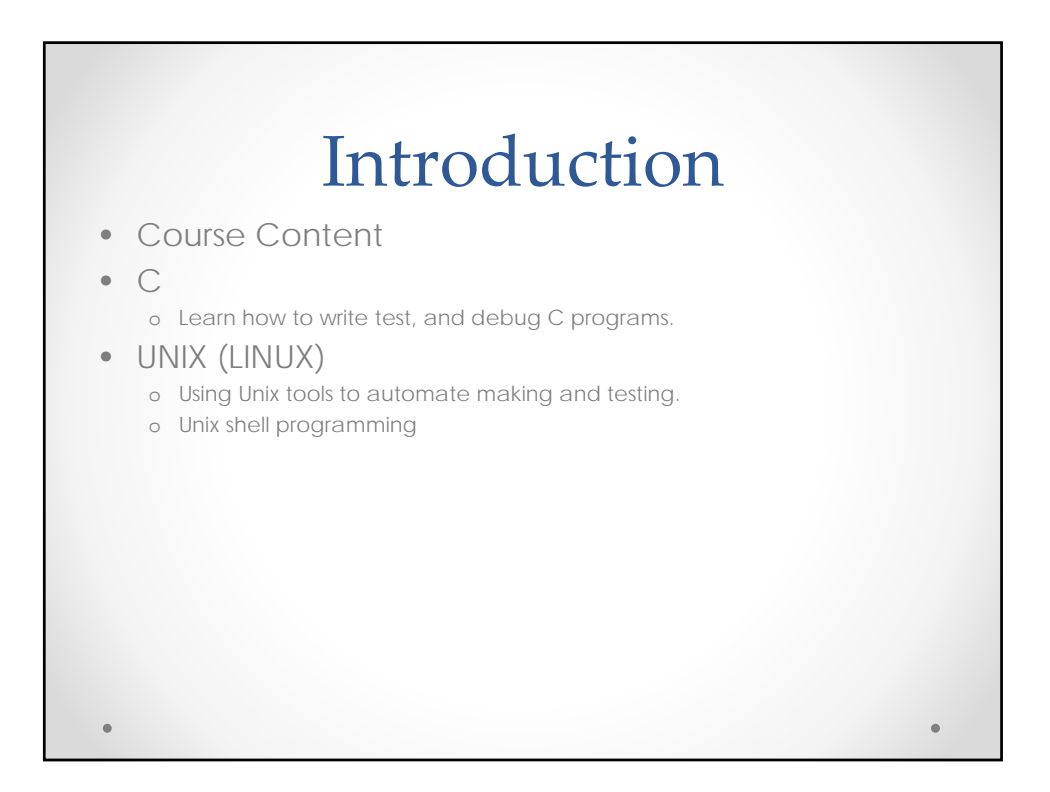

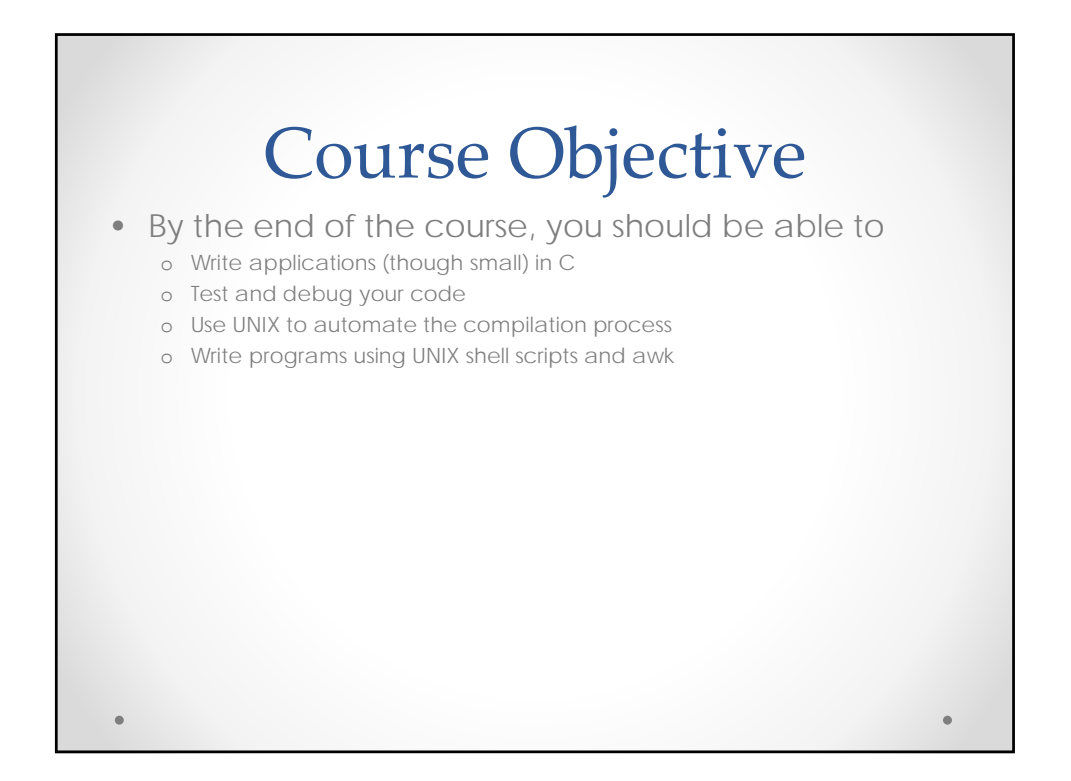

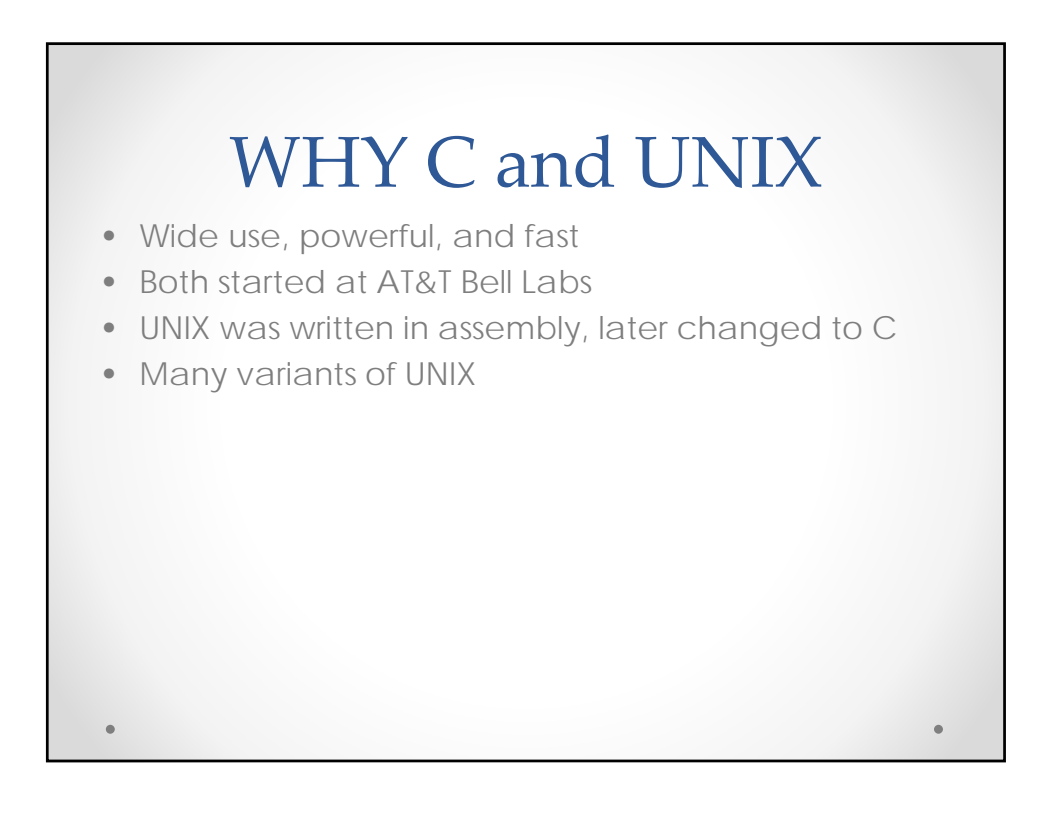

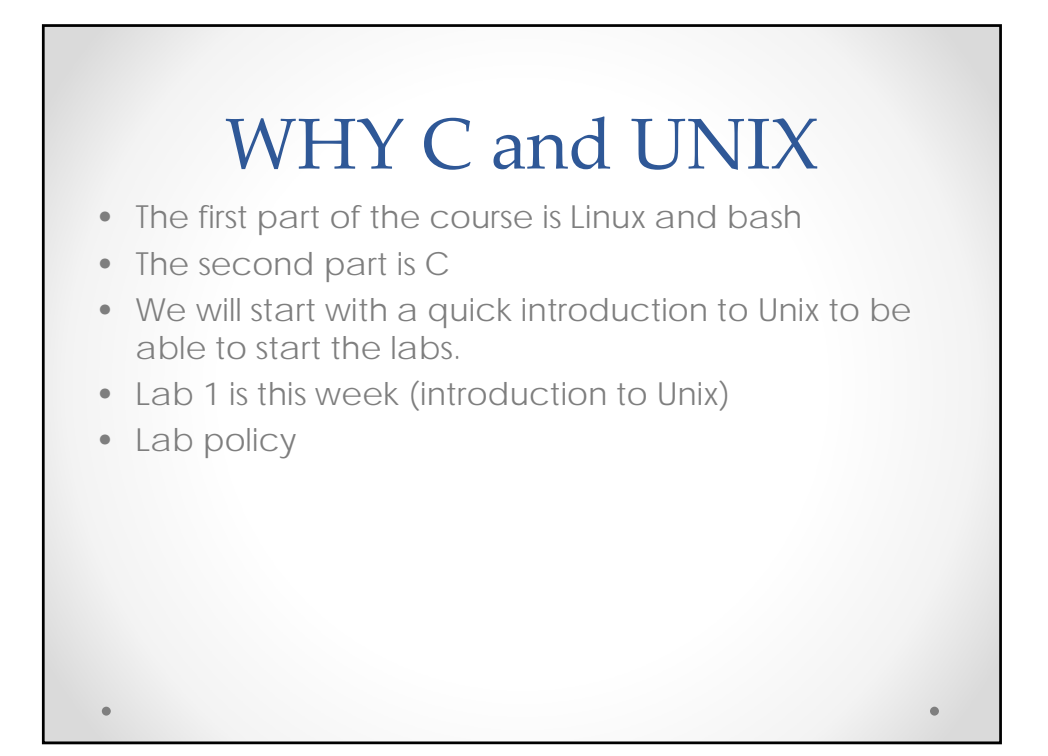

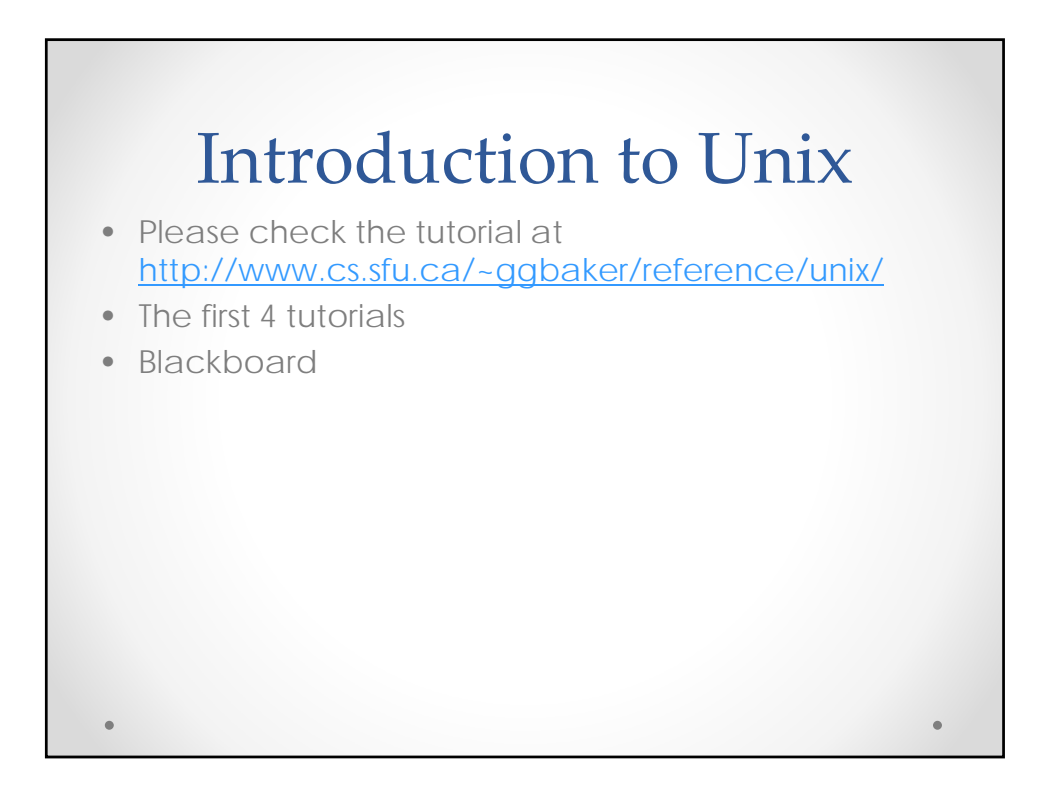

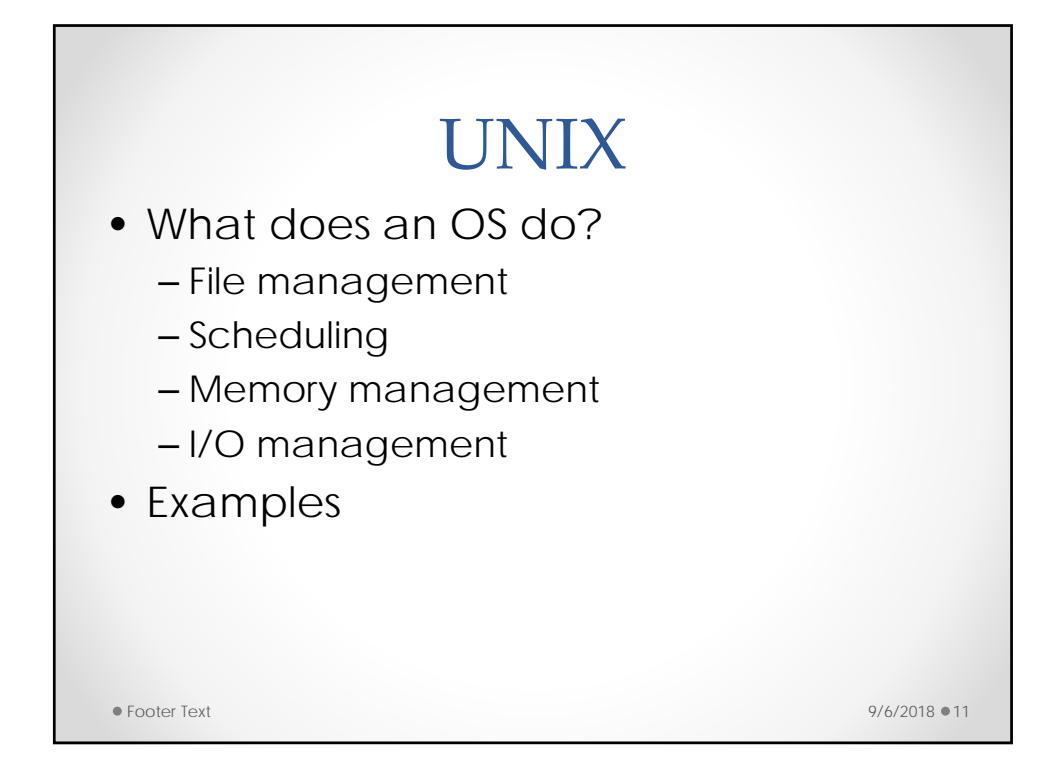

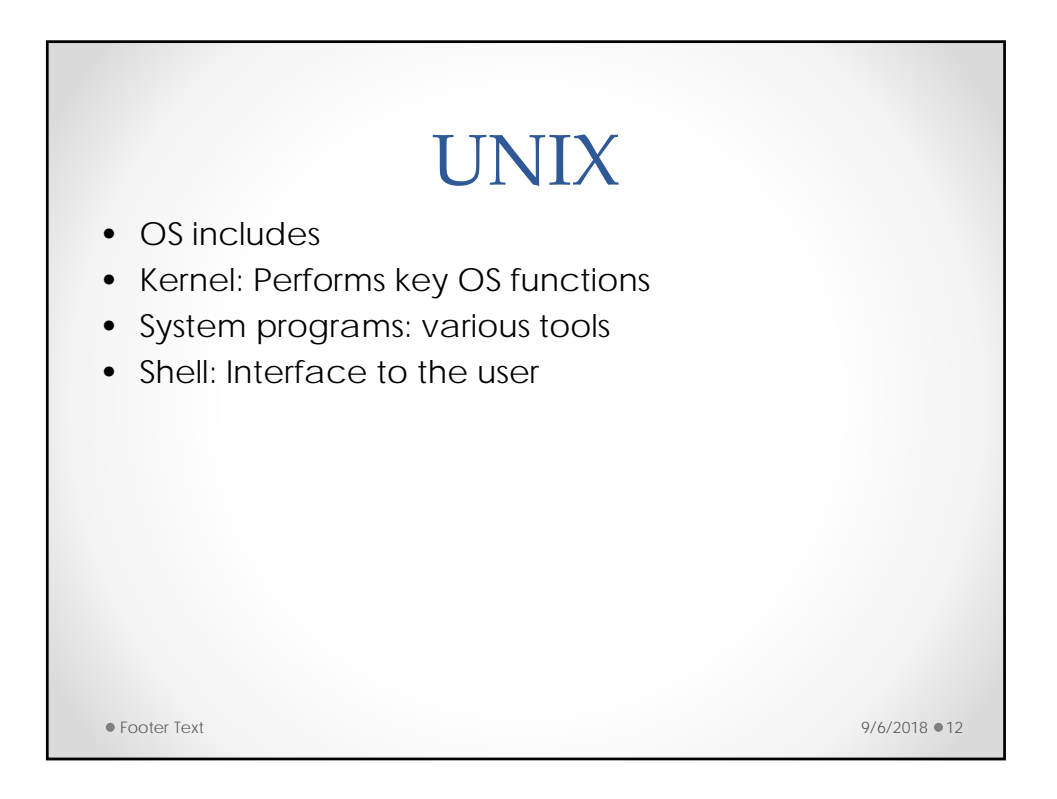

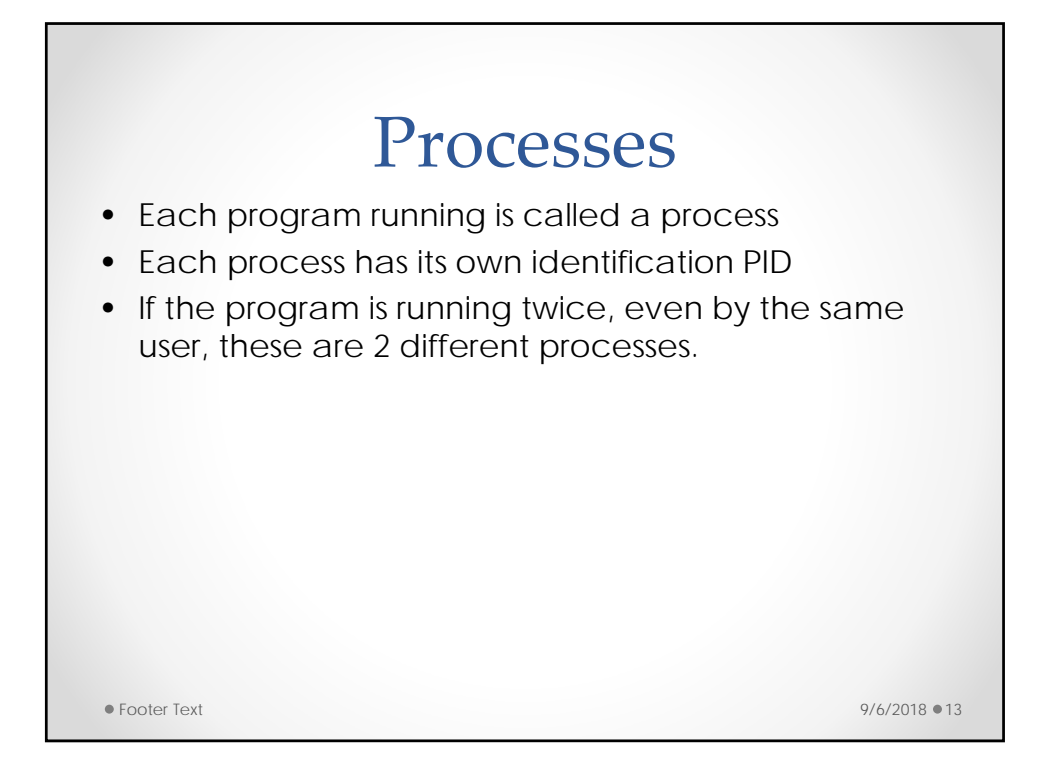

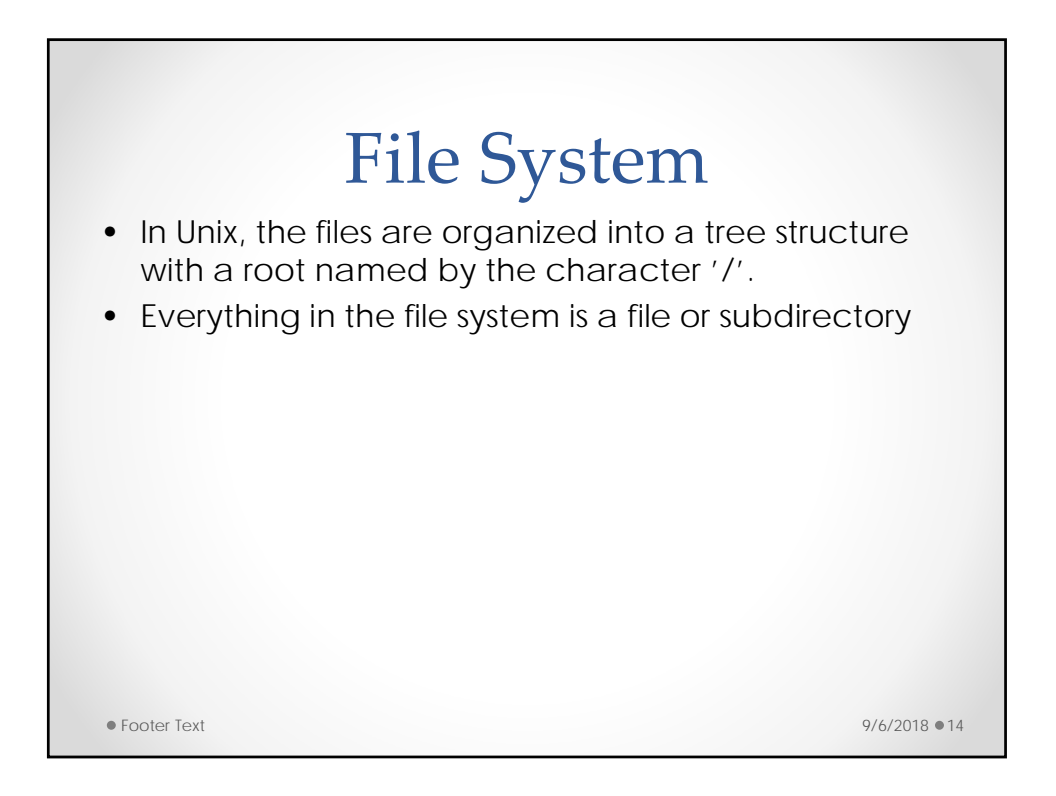

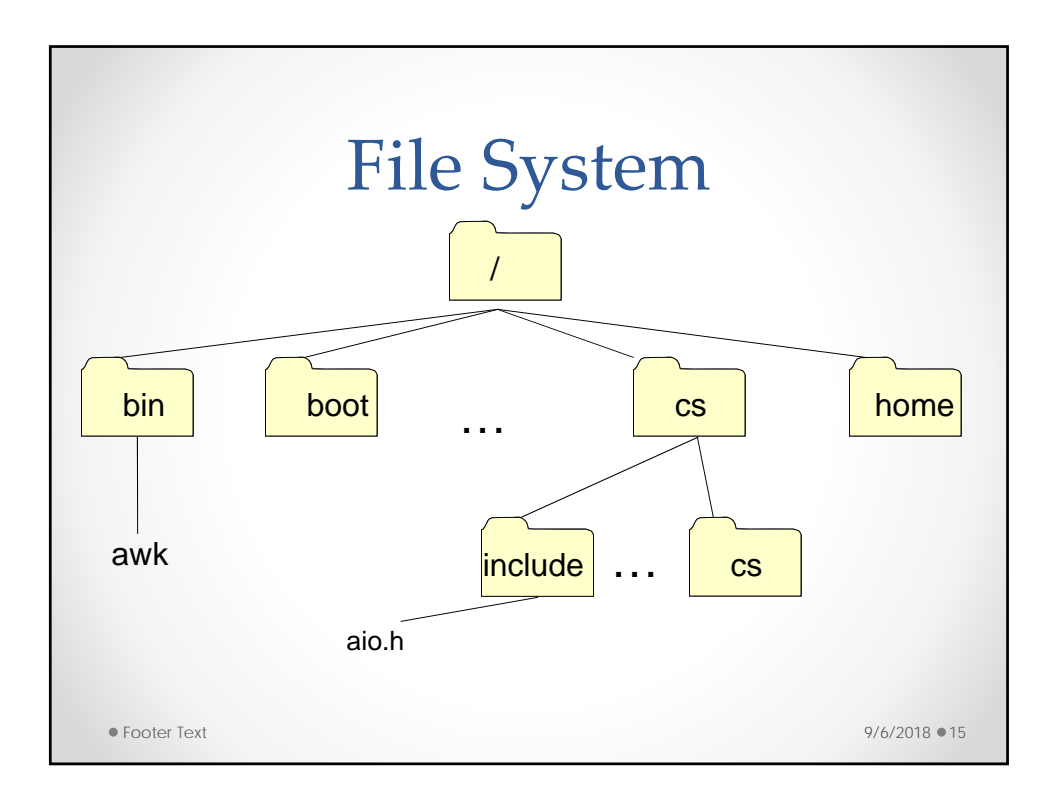

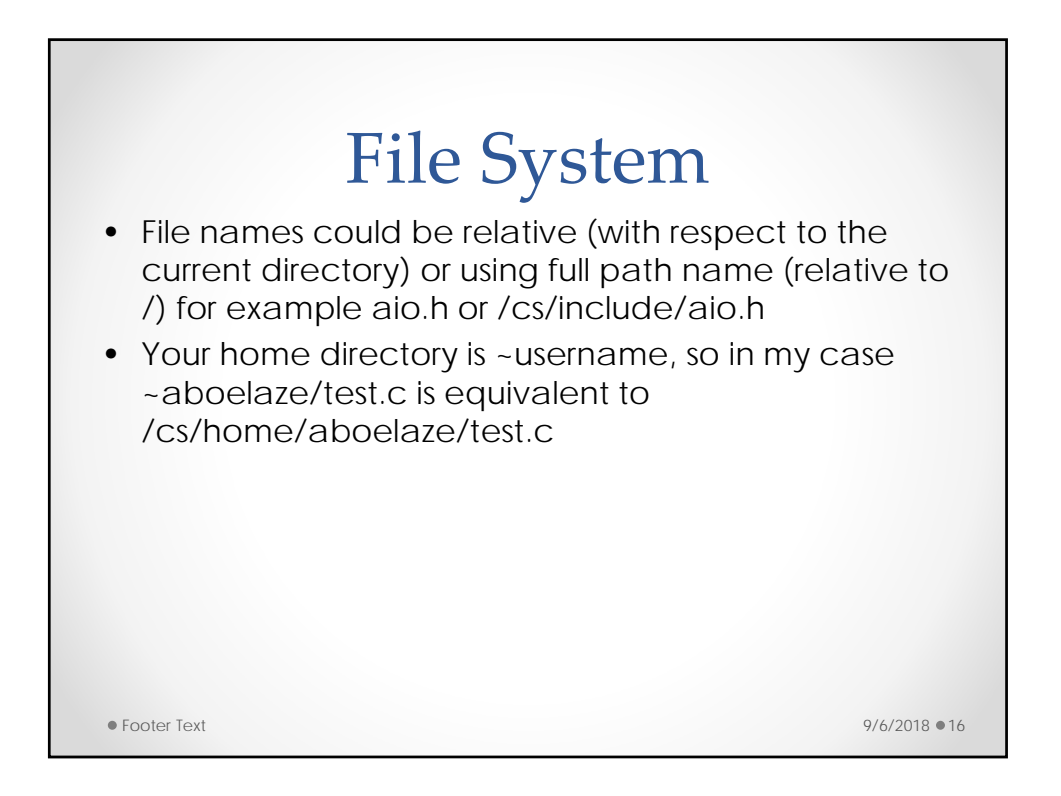

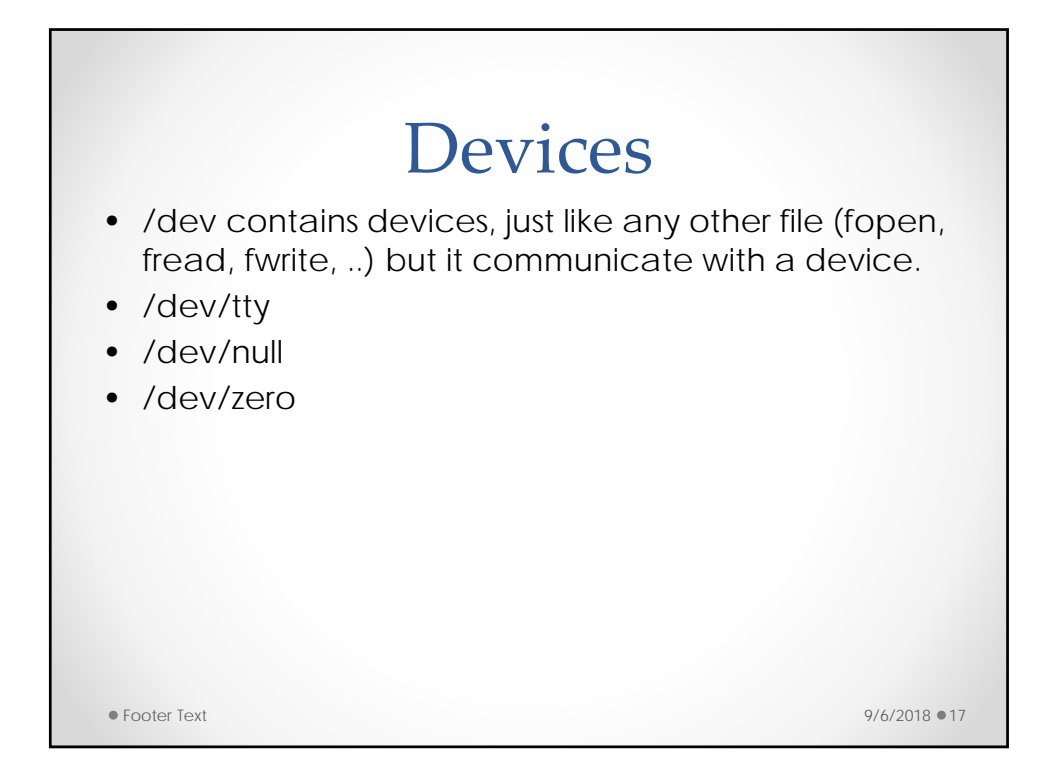

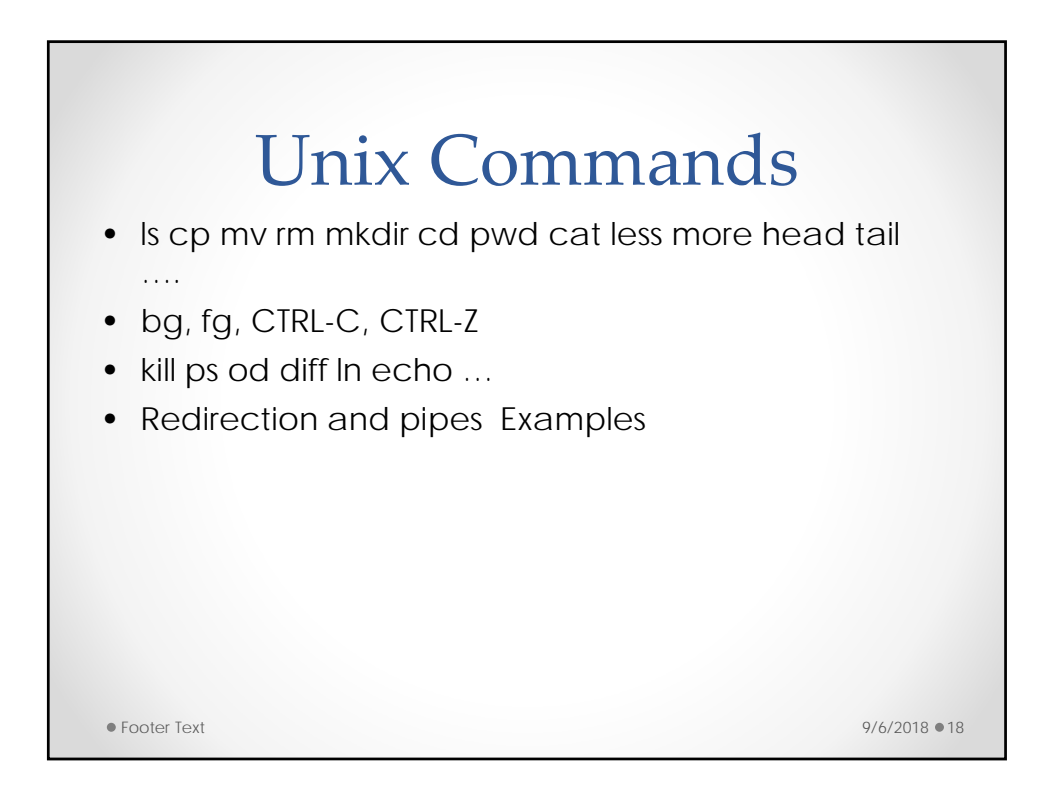

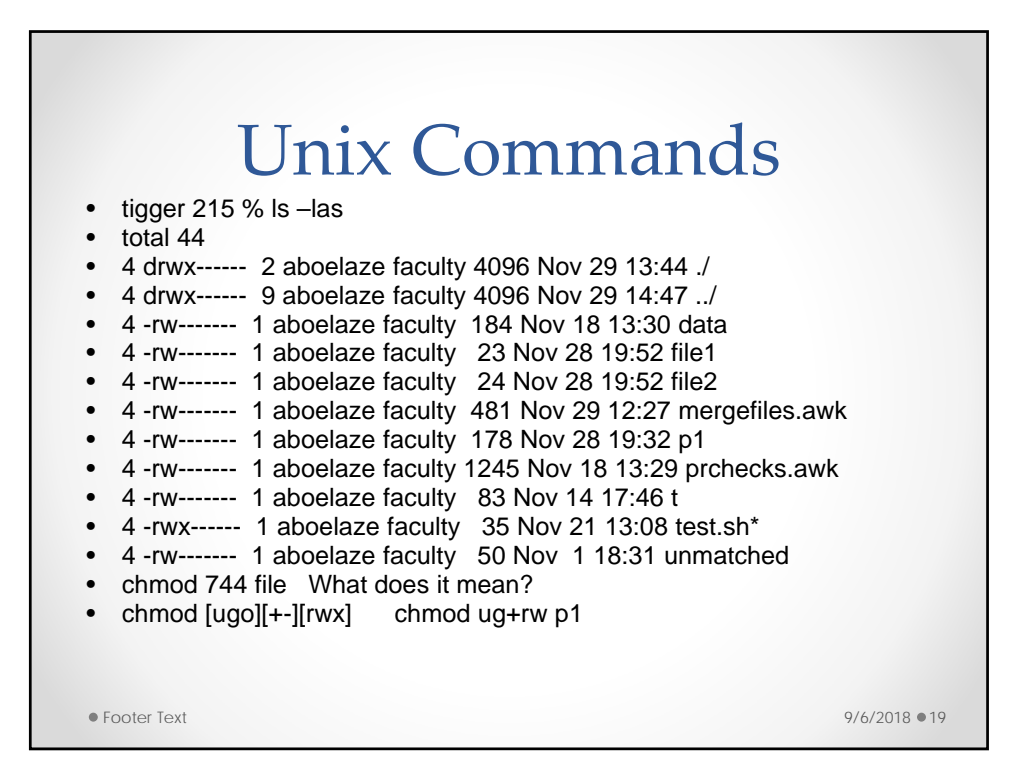

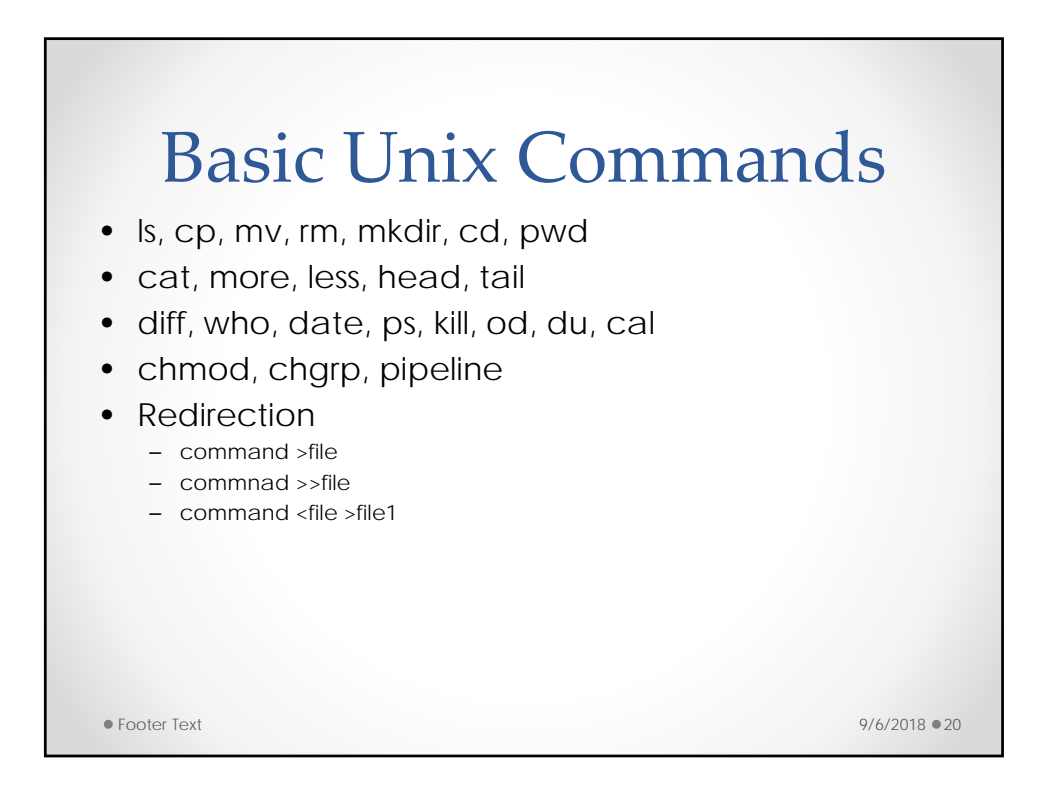

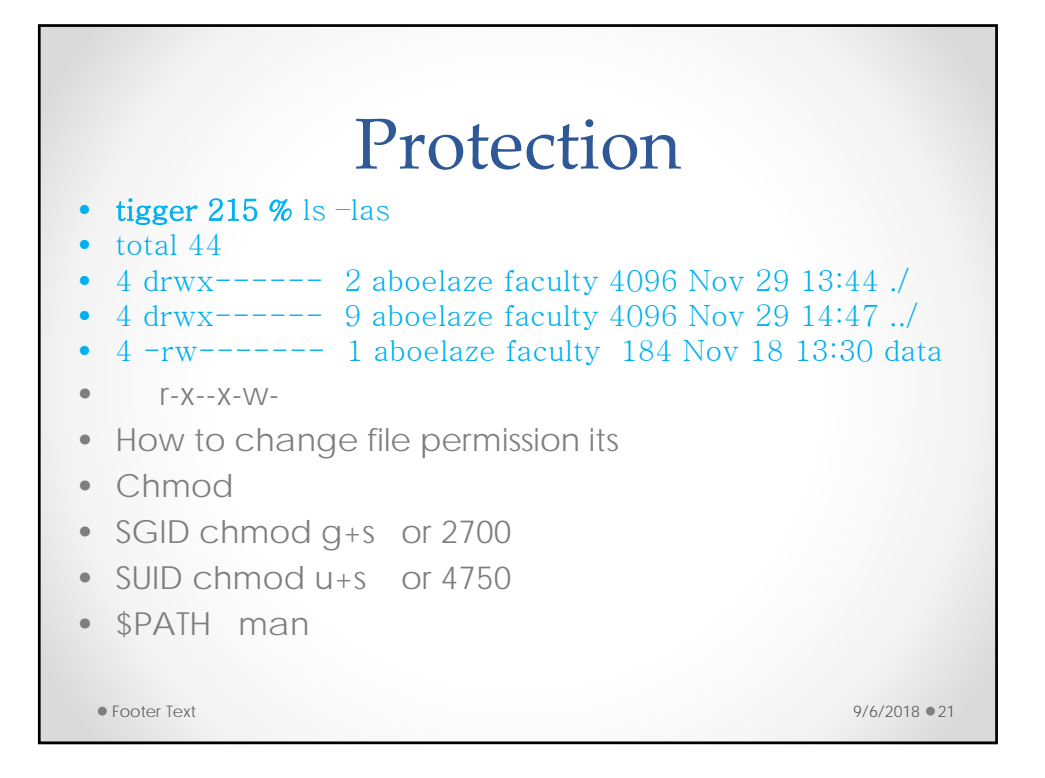

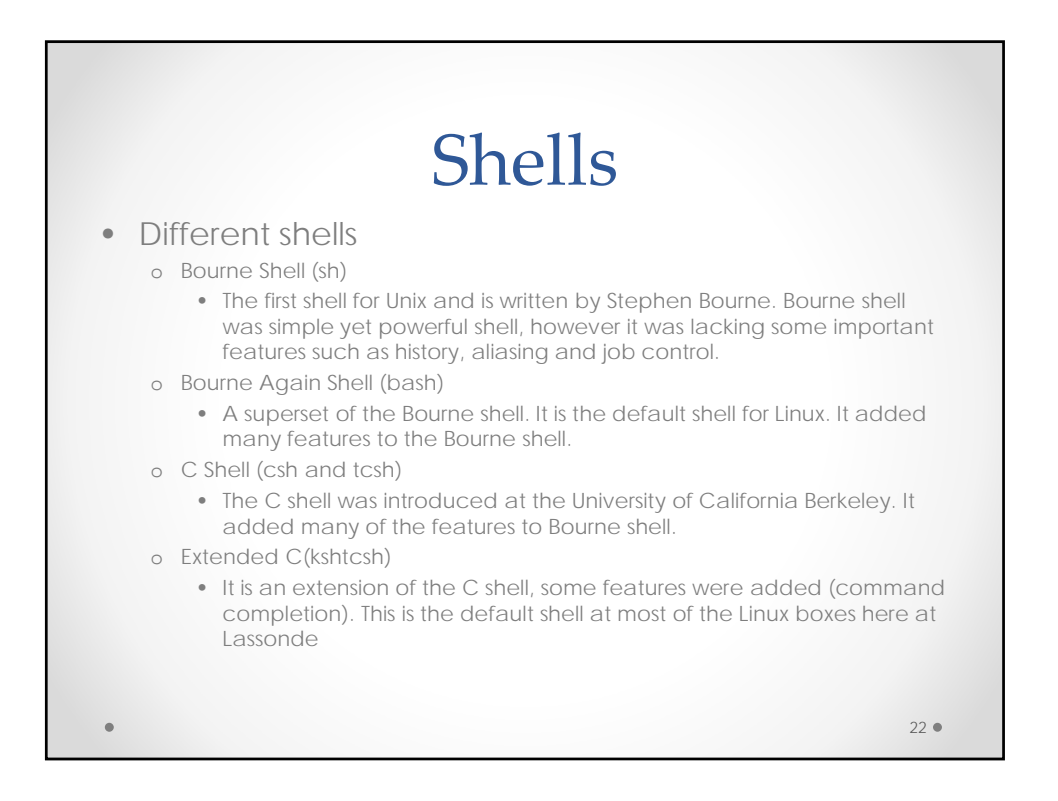

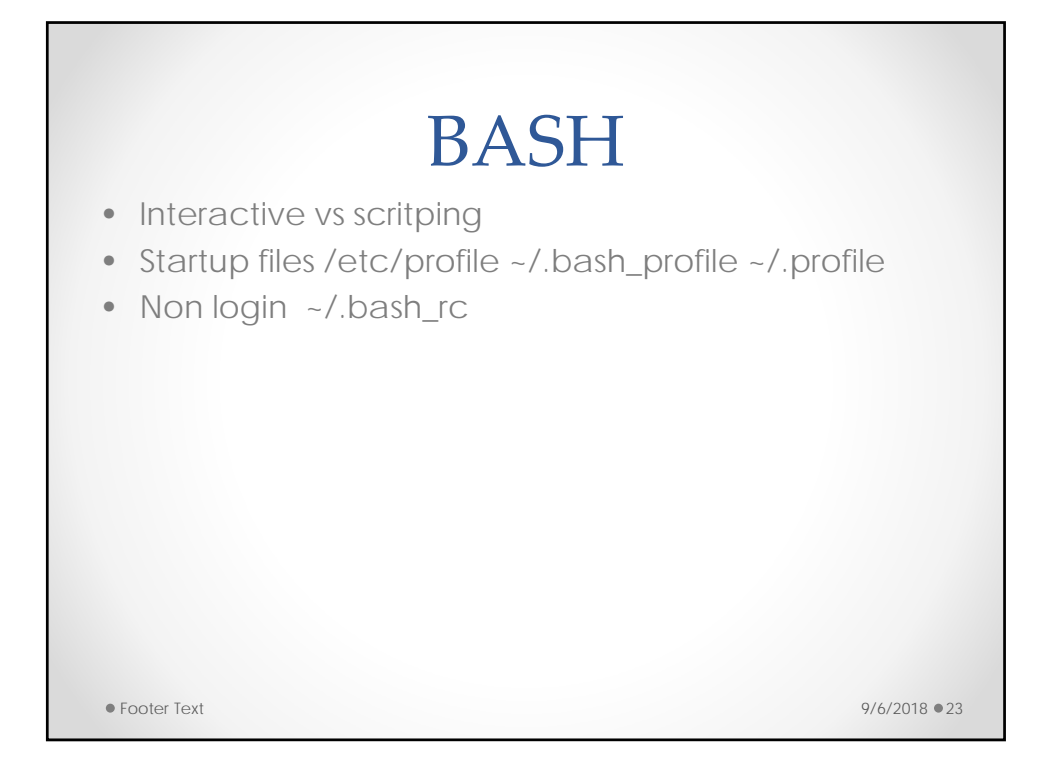

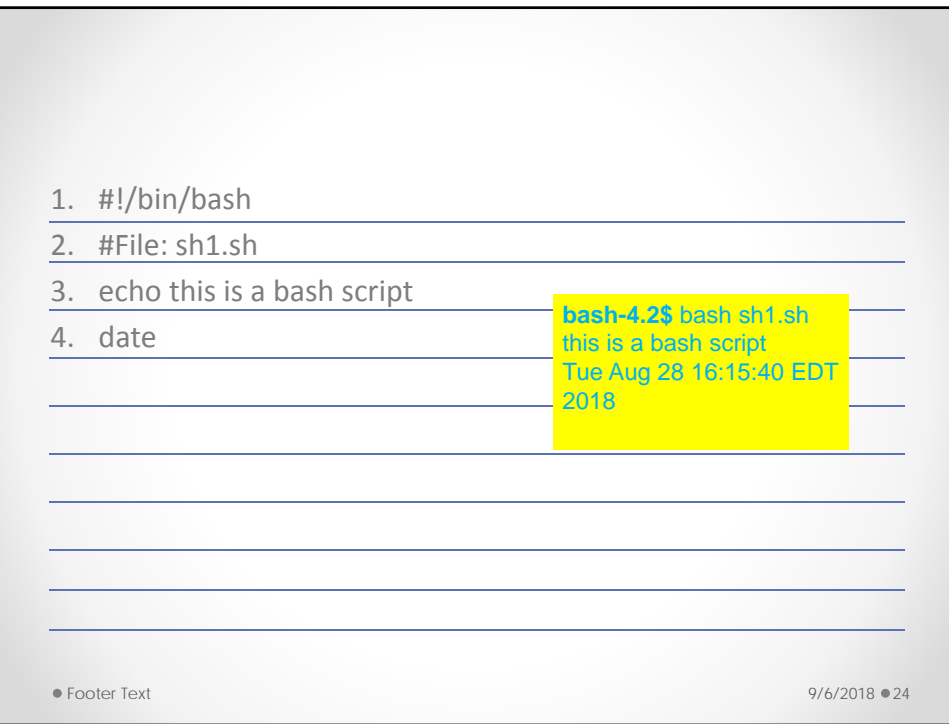

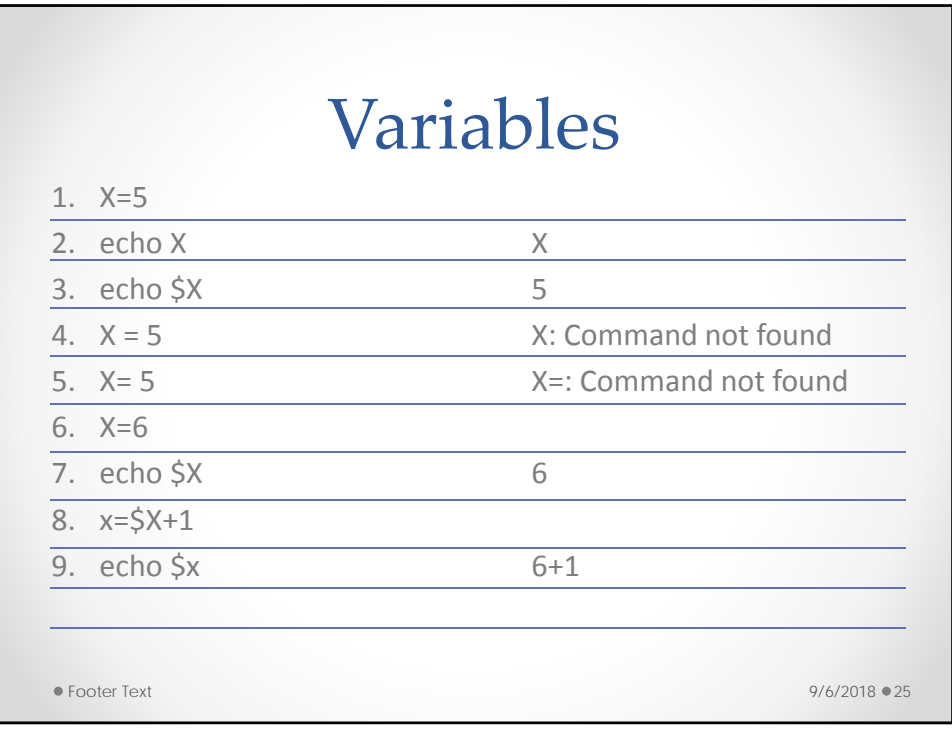

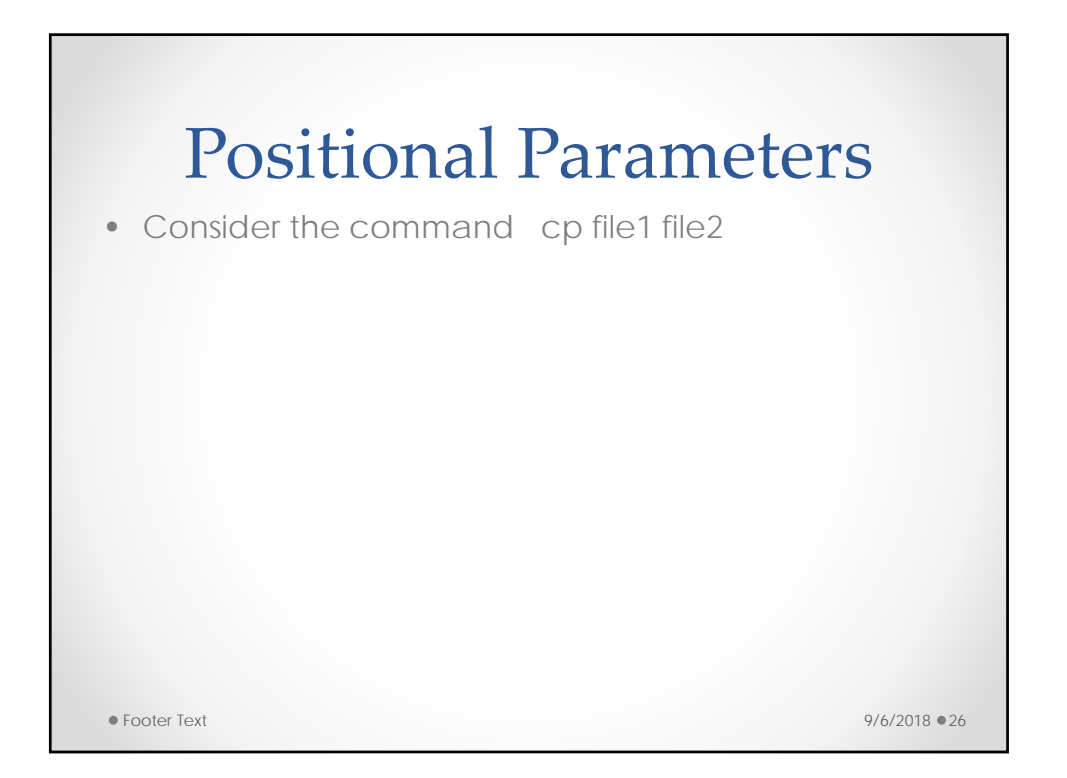

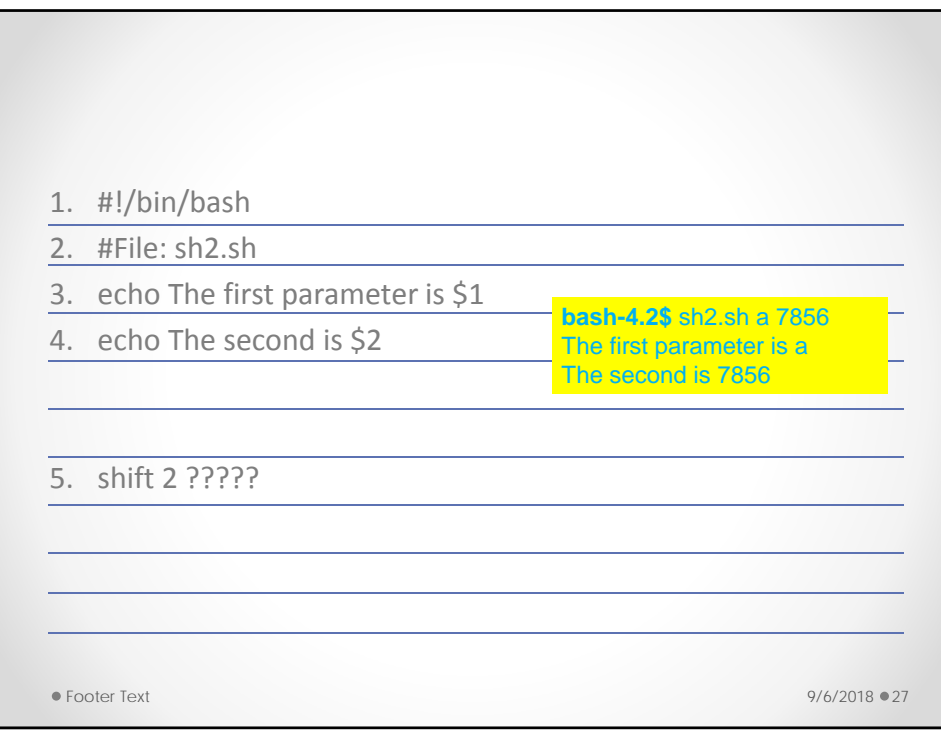

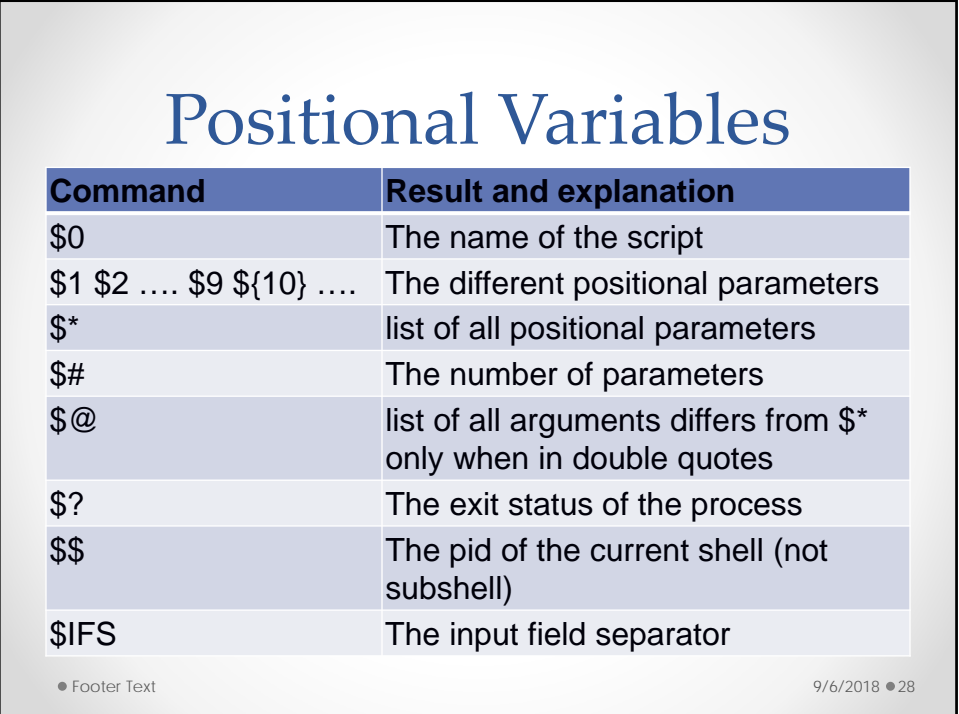

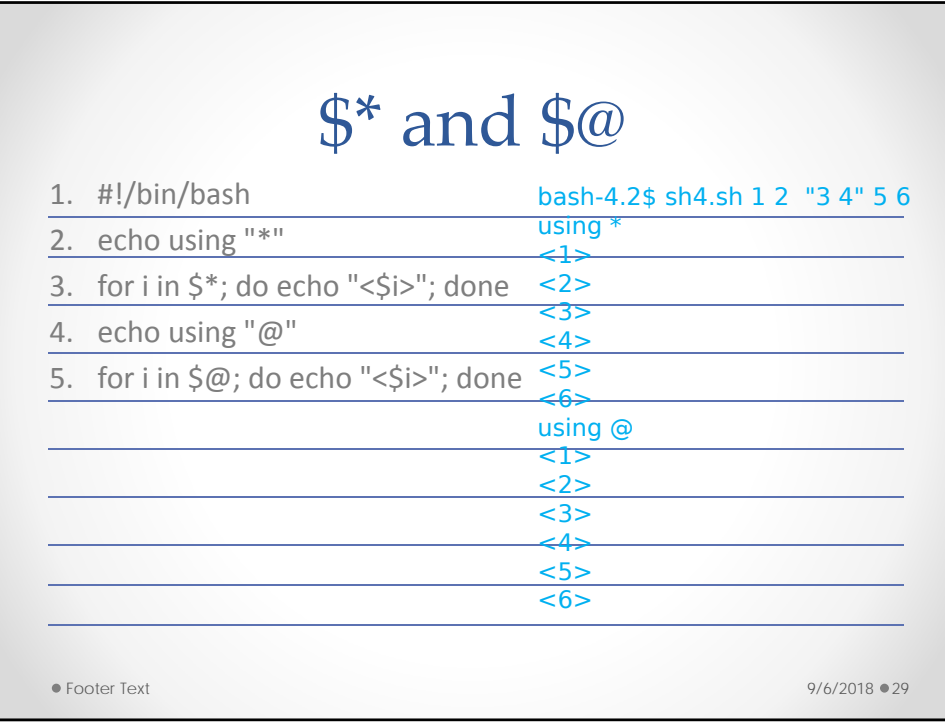

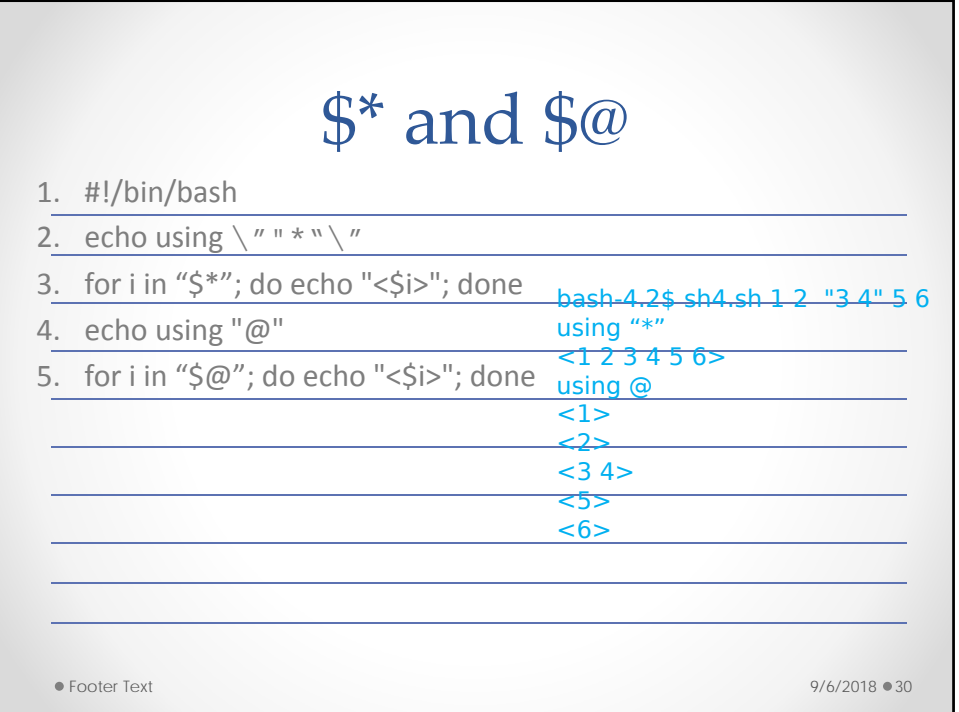

![](_page_15_Figure_1.jpeg)

![](_page_15_Figure_2.jpeg)

#### Quotations mark

- double quote some characters
- Single quote -- ,No evaluation
- back quote execute command
- $\bullet$  x="this is true"
- echo \$x
- echo "\$x" no expansion for meta char, yes for \$
- echo '\$x' no expansion for either

![](_page_16_Figure_9.jpeg)

#### Shell Variables

- set  $x = 3$  -- csh
- $x=3$  -- sh (no spaces around the "=")
- echo x
- echo \$x what is the difference
- B=5 C=3 D=2  $-$  That is O.K.
- Valid variables begin with a letter, contains letters, numbers and \_ a5\_6

![](_page_17_Figure_8.jpeg)

### Shell scripting

#!/cs/local/bin/sh echo "Hello World"

echo -n "Hello World"

tigger 397 % script1 Hello World tigger 398 %

tigger 393 % script1 Hello Worldtigger 394 %

#!/cs/local/bin/sh echo "Now I will guess your OS" echo -n "Your OS is : " uname

 $\bullet$ 

tigger 399 % script1 Now I will guess your OS Your OS is : Linux tigger 400 %

**Shell Scripting** 

#!/cs/local/bin/sh echo -n "Please enter your first name : " read FNAME echo -n "Last name pelase : " read LNAME MESSAGE=" Your name is : \$LNAME , \$FNAME" echo "\$MESSAGE"

> tigger 439 % script3 Please enter your first name : Mokhtar Last name pelase : Aboelaze Your name is : Aboelaze , Mokhtar

38

![](_page_19_Picture_1.jpeg)

![](_page_19_Picture_132.jpeg)

![](_page_20_Figure_1.jpeg)

![](_page_20_Figure_2.jpeg)

## Special variables

- Special variables starts with \$
- \$? The exit status of the last command
- \$\$ The process id of the shell
- \$\* String containing list of all arguments
- \$# Number of argument
- \$0 Command line

![](_page_21_Figure_8.jpeg)

# \$\* and \$@

![](_page_22_Picture_135.jpeg)

![](_page_22_Figure_3.jpeg)

![](_page_23_Picture_41.jpeg)